## HA8000/270AB,270BB,130AD,130BD,130AC,130BC,130AB,130BB,

## 70PD,70SD,70PC,70SC,70PB,70SB

Windows Server 2003 SP2 ディスクアレイドライバ アップデート手順

1.ディスクアレイドライバアップデート手順

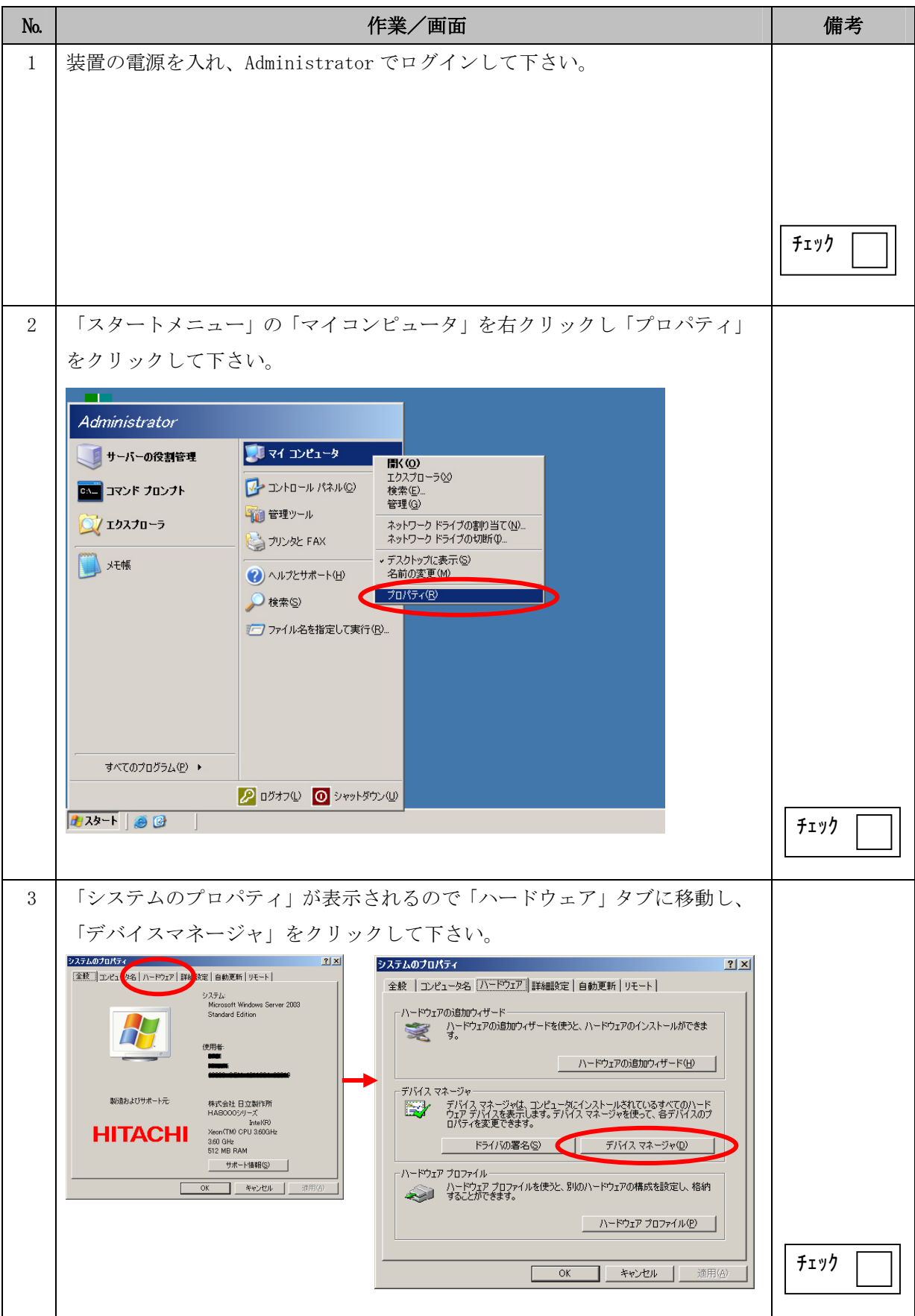

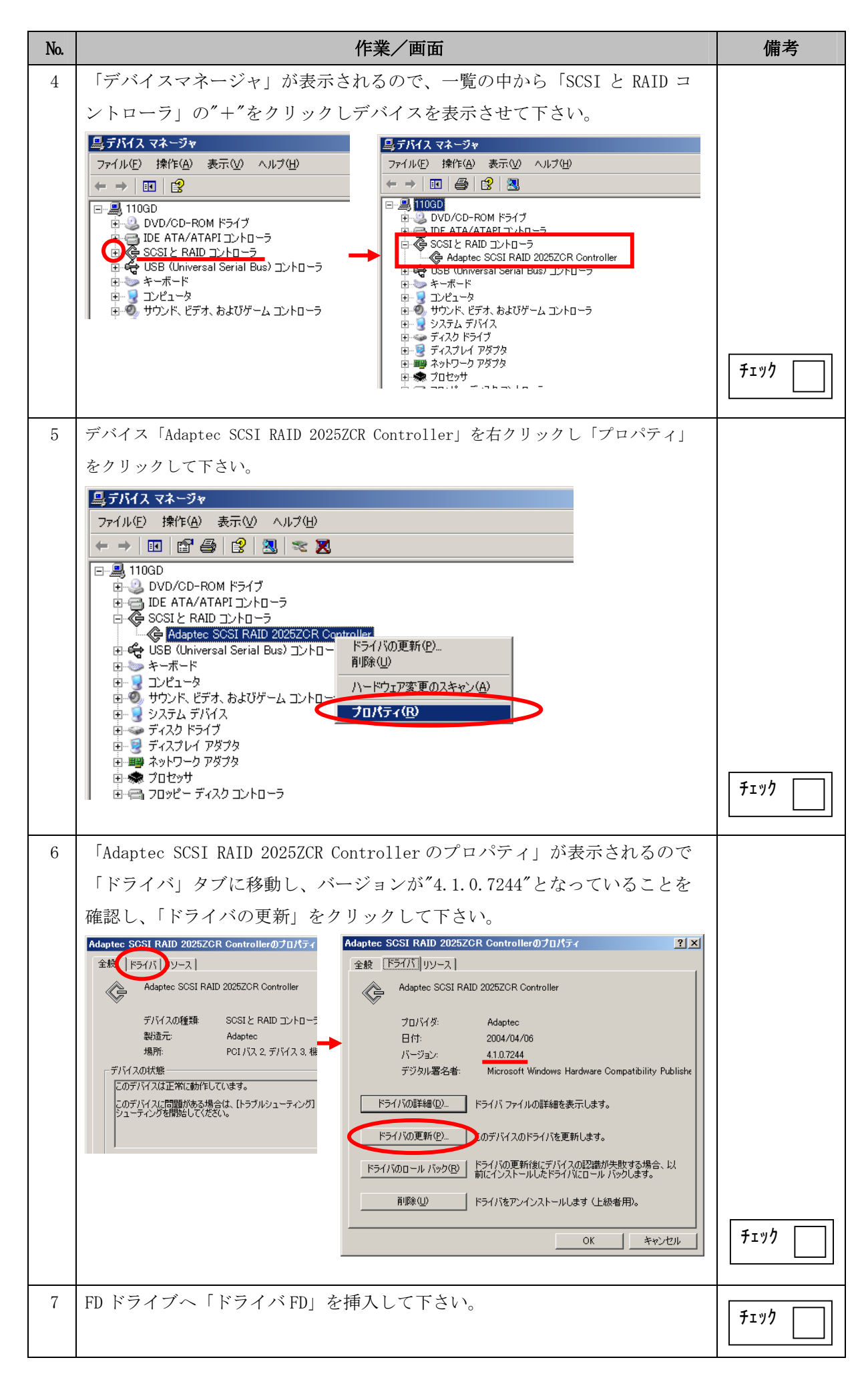

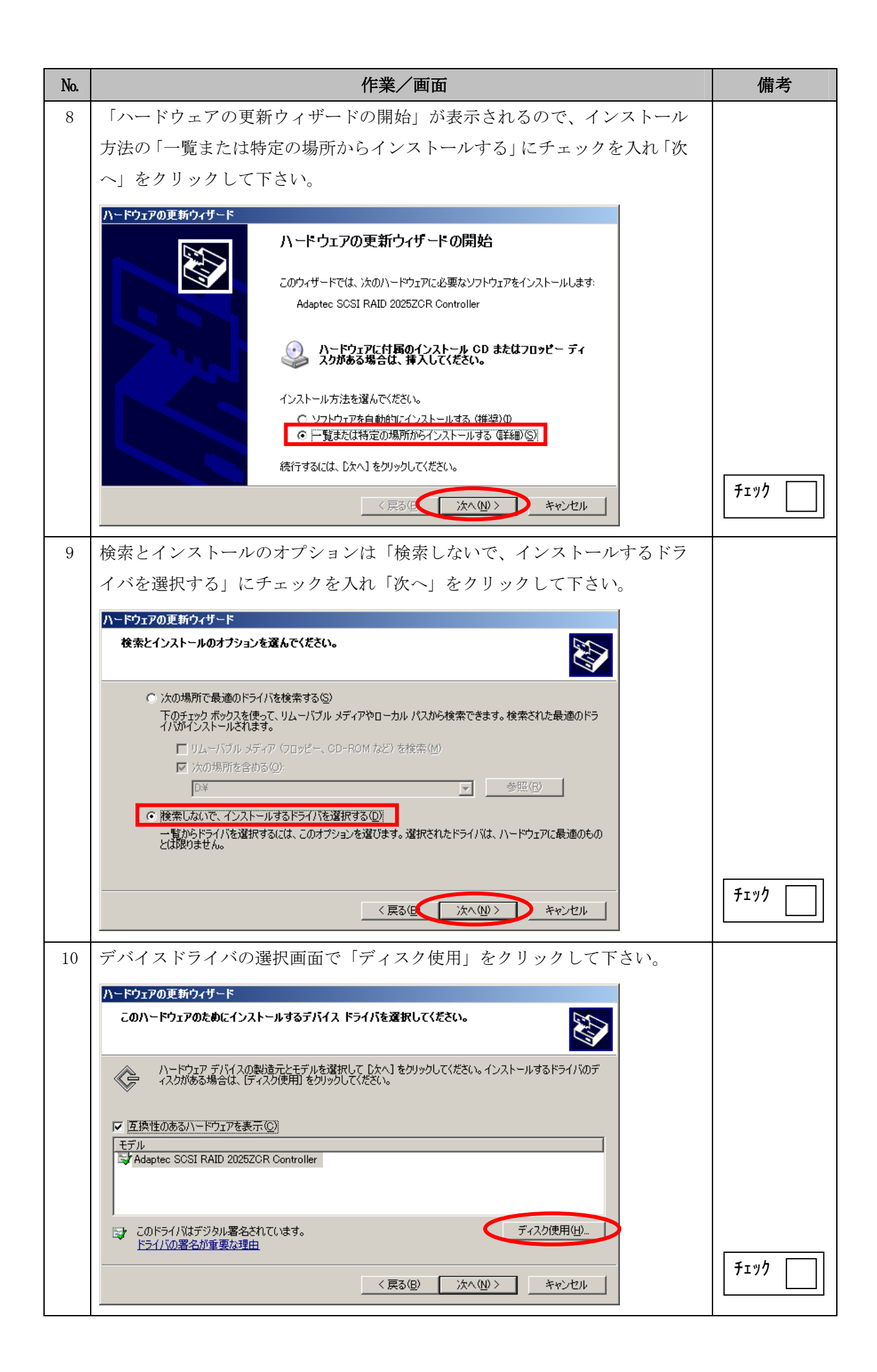

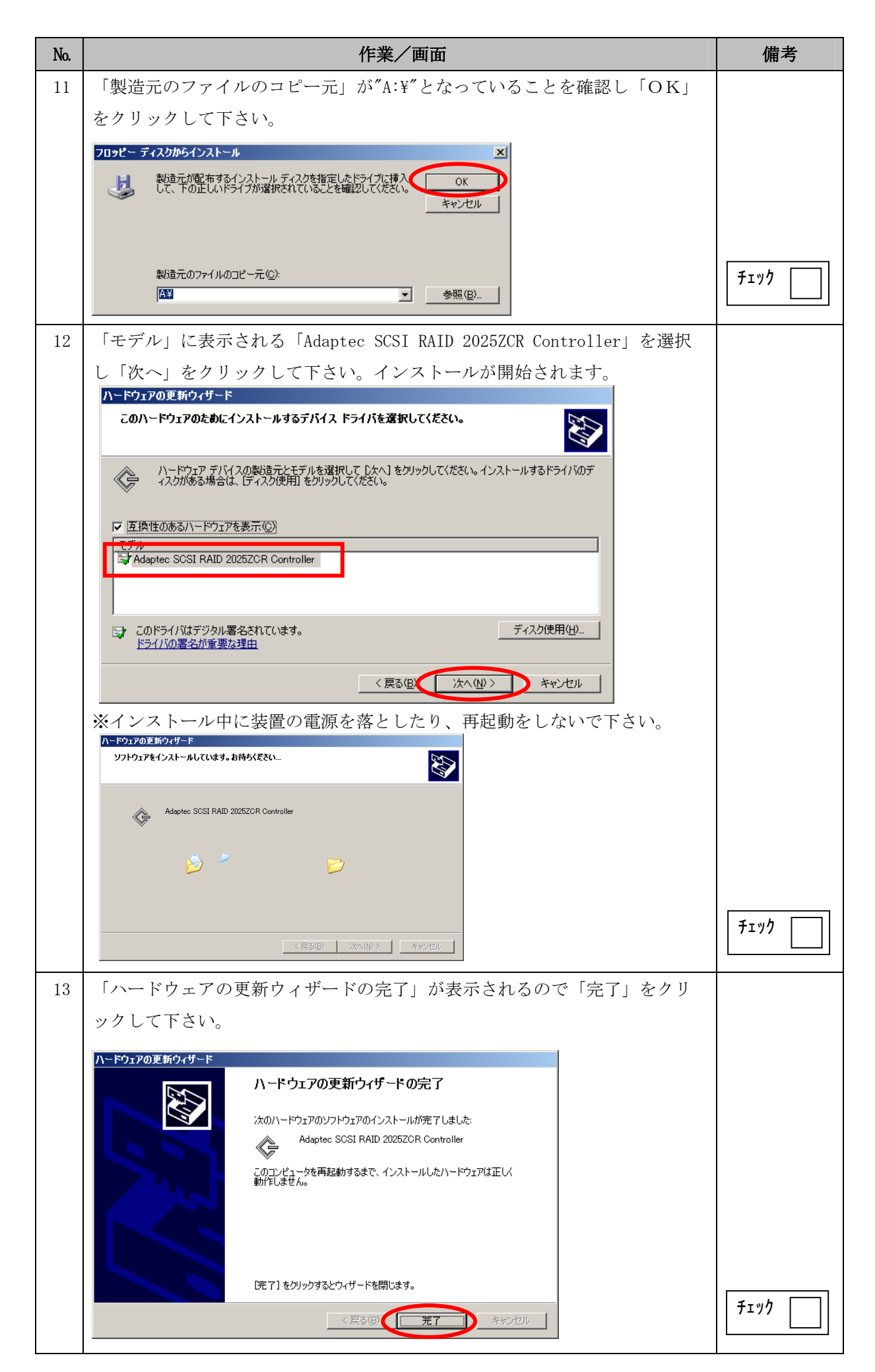

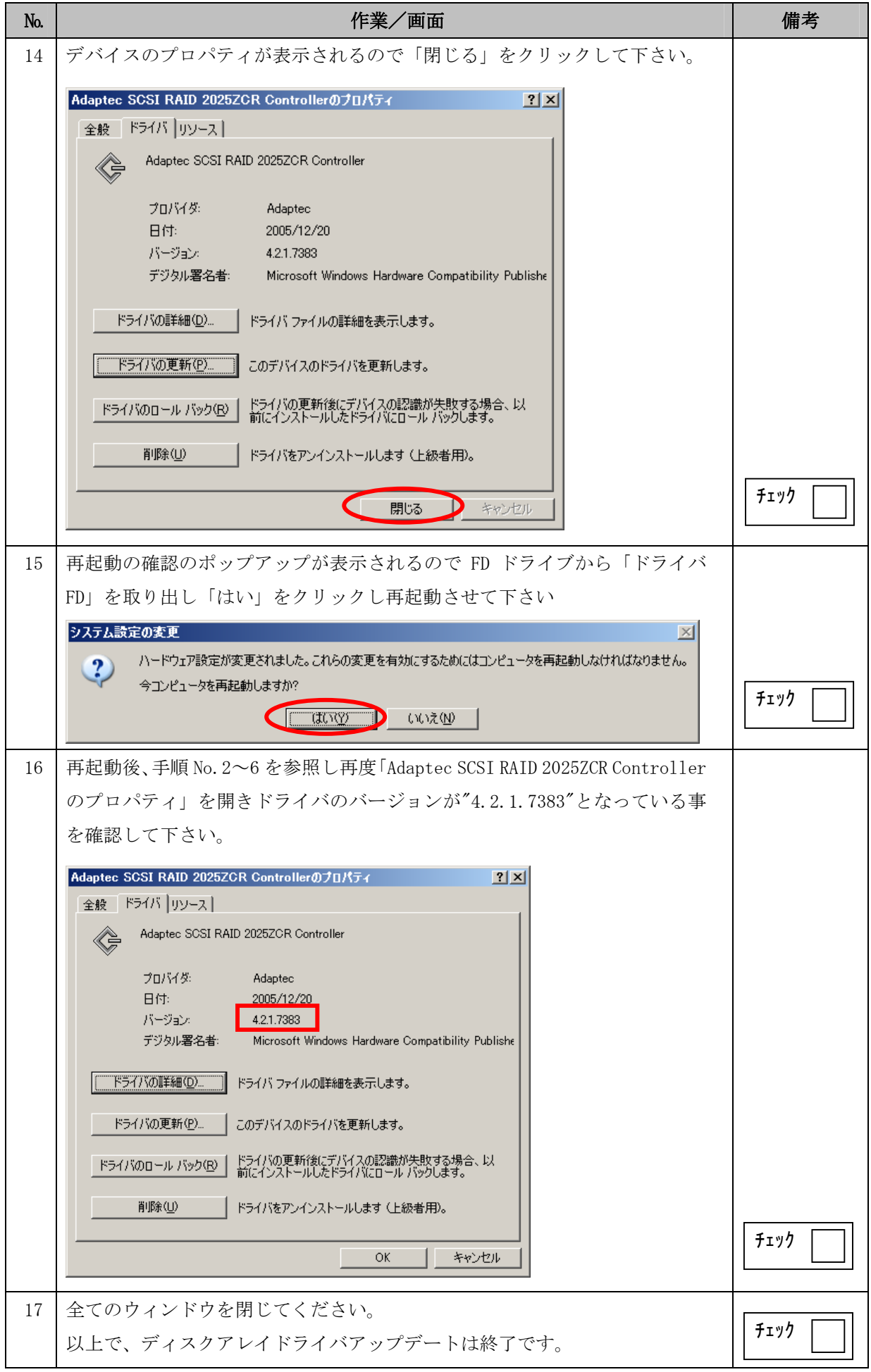